# **librapid**

*Release v0.6.12*

**Toby Davis**

**Apr 13, 2023**

# **CONTENTS**

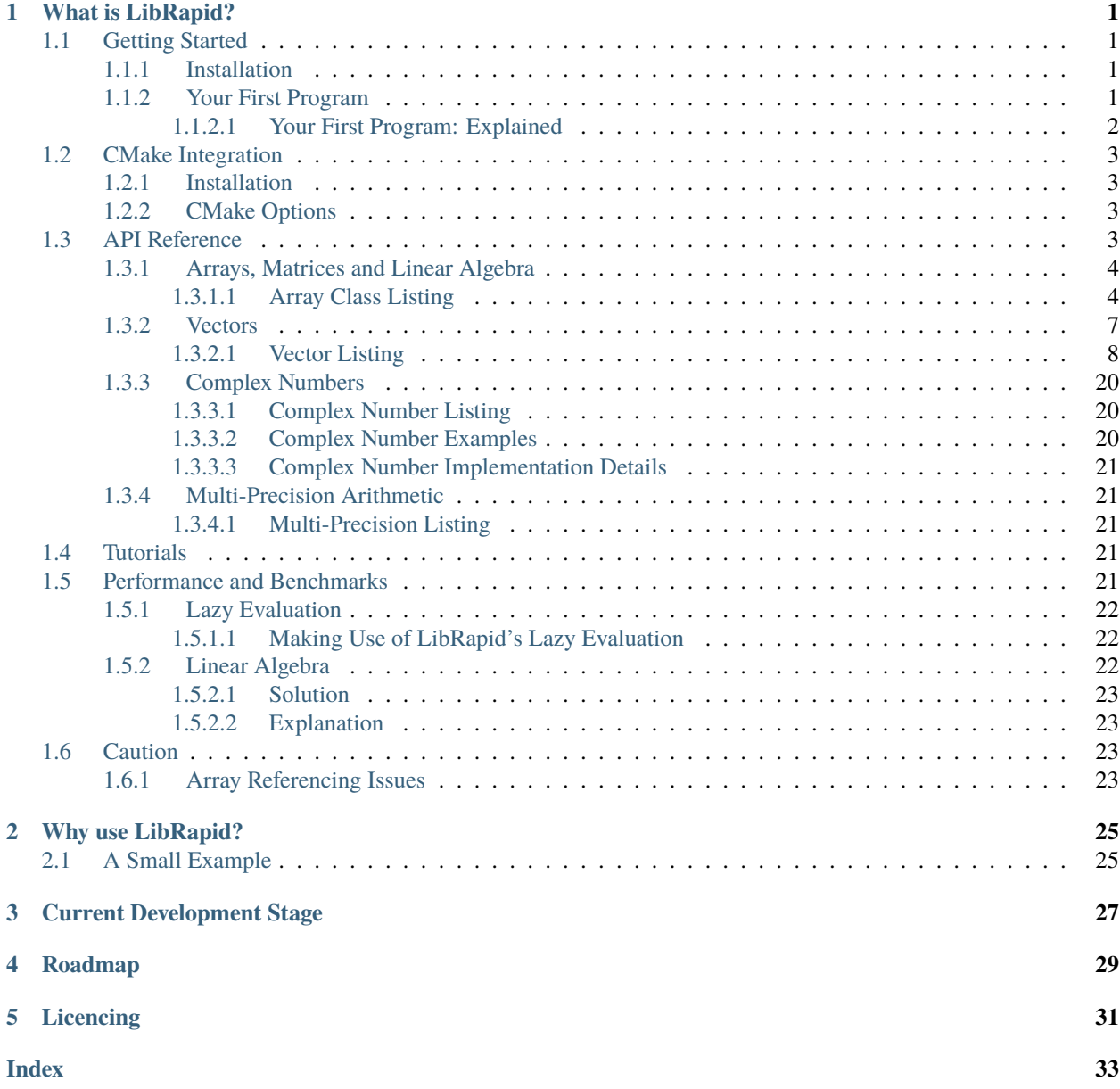

# **WHAT IS LIBRAPID?**

<span id="page-4-0"></span>LibRapid is a high performance Array library for C++. It supports a wide range of calculations and operations, useful classes and functions, and even supports CUDA! It uses SIMD instructions and multithreading where possible, achieving incredible performance on all operations.

Getting Started Write your first program with LibRapid.

CMake Integration See all available CMake options to make the most of LibRapid's features.

API Reference View LibRapid's API and documentation.

Tutorials Learn how to use some of LibRapid's features.

Performance and Benchmarks View LibRapid's benchmark results.

Caution **Learn about potential issues that may occur with LibRapid**

# <span id="page-4-1"></span>**1.1 Getting Started**

### <span id="page-4-2"></span>**1.1.1 Installation**

To use LibRapid in your CMake project, first clone the project: git clone --recursive https://github.com/ LibRapid/libRapid.git

Next, add the following to your CMakeLists.txt

```
add_subdirectory(librapid)
target_link_libraries(yourTarget PUBLIC librapid)
```
That's it! LibRapid will now be compiled and linked with your project!

# <span id="page-4-3"></span>**1.1.2 Your First Program**

3

7

```
\frac{1}{1} #include <librapid>
2 namespace \text{lrc} = \text{librapid};_4 int main() {
\begin{array}{c|c|c|c|c} \text{1c:} & \text{1c:} & \text{Array} & \text{1c:} & \text{S:} & \text{S:} & \text{1c:} & \text{1c:} & \text{1c:} & \text{1c:} & \text{1d:} & \text{1d:} & \text{1e:} & \text{1e:} & \text{1f:} & \text{1f:} & \text{1f:} & \text{1f:} & \text{1f:} & \text{1f:} & \text{1f:} & \text{1f:} & \text{1f:} & \text{1f:} & \text{1f:} & \text{1f:} & \6 \{5, 6, 7, 8\}\};
```
(continues on next page)

10

13

17

(continued from previous page)

```
8 lrc::Array<int> mySecondArray = lrc::fromData(\{\{8, 7, 6, 5\},\}\{4, 3, 2, 1\}\};11 fmt::print("{}\n\n", myFirstArray);
12 fmt::print("{}\n", mySecondArray);
14 \vert fmt::print("Sum of two Arrays:\n{}\n", myFirstArray + mySecondArray);
15 \vert fmt::print("First row of my Array: {}\n", myFirstArray[0]);
16 | fmt::print("First row of my Array: \{\}\n^n, myFirstArray[0] + mySecondArray[1]);
18 return 0;
19 \mid \}
```
#### <span id="page-5-0"></span>**1.1.2.1 Your First Program: Explained**

```
#include <librapid>
namespace lrc = librapid;
```
The first line here allows you to use all of LibRapid's features in your file. The second line isn't required, but it makes your code shorter and quicker to type.

```
lrc::Array<sub>int</sub> > myFirstArray = Inc::fromData({1, 2, 3, 4},6 \{5, 6, 7, 8\});
7
8 | lrc::Array<int> mySecondArray = lrc::fromData({{8, 7, 6, 5},
                                          \{4, 3, 2, 1\}\};
```
These lines create two Array instances from a list of values. Both arrays are 2-dimensional and have 2 rows and 4 columns.

```
11 fmt::print("{}\n\n", myFirstArray);
12 fmt::print("{}\n", mySecondArray);
```
Here, we print out the Arrays we just created. Try changing the numbers to see how the formatting changes!

```
14 fmt::print("Sum of two Arrays:\n{}\n", myFirstArray + mySecondArray);
```
This line performs a simple arithmetic operation on our Arrays and prints the result.

```
15 \int fmt::print("First row of my Array: {}\n", myFirstArray[0]);
16 | fmt::print("First row of my Array: {}\n", myFirstArray[0] + mySecondArray[1]);
```
As you can see, Array instances can be indexed with the traditional square bracket notation. This means you can easily access sub-arrays of higher-dimensional array objects.

# <span id="page-6-0"></span>**1.2 CMake Integration**

### <span id="page-6-1"></span>**1.2.1 Installation**

Link librapid like any other CMake library:

Clone the repository: git clone --recursive https://github.com/LibRapid/libRapid.git

Add the following to your CMakeLists.txt

add\_subdirectory(librapid) target\_link\_libraries(yourTarget PUBLIC librapid)

### <span id="page-6-2"></span>**1.2.2 CMake Options**

When using LibRapid in your CMake project, the following options are configurable:

- LIBRAPID\_BUILD\_EXAMPLES => OFF (Build examples?)
- LIBRAPID\_BUILD\_TESTS => OFF (Build tests?)
- LIBRAPID\_STRICT => OFF (Force warnings into errors?)
- LIBRAPID\_QUIET => OFF (Disable warnings)
- LIBRAPID\_GET\_BLAS => OFF (Clone a prebuilt version of OpenBLAS?)
- LIBRAPID\_USE\_CUDA => ON (Automatically search for CUDA?)
- LIBRAPID\_USE\_OMP => ON (Automatically search for OpenMP?)
- LIBRAPID\_USE\_MULTIPREC => OFF (Include multiprecision library more on this elsewhere in documentation)
- LIBRAPID\_OPTIMISE\_SMALL\_ARRAYS => OFF (Optimise small arrays?)
- LIBRAPID\_FAST\_MATH => OFF (Use potentially less accurate operations to increase performance)

# <span id="page-6-3"></span>**1.3 API Reference**

**Important:** This list is **INCOMPLETE**! If you think something is missing, try searching for it first. If you still can't find it, please open an issue on the [LibRapid GitHub repository.](https://github.com/LibRapid/LibRapid/issues)

Arrays, Matrices and Linear Algebra Multidimensional arrays, matrices, linear algebra and more.

Vectors Fixed-size vectors and supported operations.

Complex Numbers Complex numbers and their operations.

Mathematics General mathematical operations that work on most data types.

Multi-Precision Arithmetic Arbitrary-precision integers, floating points and rationals.

Utilities Utility functions and classes to support development.

### <span id="page-7-2"></span><span id="page-7-0"></span>**1.3.1 Arrays, Matrices and Linear Algebra**

The main feature of LibRapid is its high-performance array library. It provides an intuitive way to perform highly efficient operations on arrays and matrices in C++.

#### <span id="page-7-1"></span>**1.3.1.1 Array Class Listing**

template<typename ShapeType\_, typename StorageType\_>

class ArrayContainer

#### **Public Types**

using StorageType = StorageType\_

using ShapeType = ShapeType\_

using StrideType = Stride<size\_t, 32>

using **SizeType** = typename ShapeType::SizeType

using  $Scalar = typename StorageType::Scalar$ 

using Packet = typename typetraits::TypeInfo<Scalar>::Packet

using Device = typename typetraits::TypeInfo<ArrayContainer>::Device

#### **Public Functions**

#### ArrayContainer()

Default constructor.

template<typename T> ArrayContainer(const std::initializer\_list<T> &data)

template<typename T> explicit ArrayContainer(const std::vector<T> &data)

explicit **ArrayContainer** (const ShapeType &shape)

Constructs an array container from a shape

**Parameters** shape – The shape of the array container

#### ArrayContainer(const ShapeType &shape, const Scalar &value)

Create an array container from a shape and a scalar value. The scalar value represents the value the memory is initialized with.

#### **Parameters**

• shape – The shape of the array container

• value – The value to initialize the memory with

#### <span id="page-8-0"></span>explicit ArrayContainer(const Scalar &value)

Allows for a fixed-size array to be constructed with a fill value

**Parameters** value – The value to fill the array with

explicit **ArrayContainer**(ShapeType &&shape)

Construct an array container from a shape, which is moved, not copied.

**Parameters** shape – The shape of the array container

#### ArrayContainer(const ArrayContainer &other) = default

Construct an array container from another array container.

**Parameters other** – The array container to copy.

ArrayContainer(ArrayContainer &&other) noexcept = default

Construct an array container from a temporary array container.

**Parameters other** – The array container to move.

#### template<typename desc, typename Functor\_, typename... Args> ArrayContainer (const detail::Function< desc, Functor\_, Args... > &function) LIBRAPID\_RELEASE\_NOEXCEPT

Construct an array container from a function object. This will assign the result of the function to the array container, evaluating it accordingly.

#### **Template Parameters**

- desc The assignment descriptor
- Functor\_ The function type
- **Args** The argument types of the function

Parameters function – The function to assign

ArrayContainer &operator=(const ArrayContainer &other) = default

Assign an array container to this array container.

**Parameters other** – The array container to copy.

**Returns** A reference to this array container.

#### ArrayContainer &operator=(const Scalar &value)

#### ArrayContainer &operator=(ArrayContainer &&other) noexcept = default

Assign a temporary array container to this array container.

**Parameters other** – The array container to move.

**Returns** A reference to this array container.

template<typename desc, typename Functor\_, typename ...Args>

ArrayContainer &operator=(const detail::Function<desc, Functor\_, Args...> &function)

Assign a function object to this array container. This will assign the result of the function to the array container, evaluating it accordingly.

#### **Template Parameters**

- **Functor**  $-$  The function type
- Args The argument types of the function

<span id="page-9-0"></span>**Parameters** function – The function to assign

**Returns** A reference to this array container.

template<typename TransposeType> ArrayContainer &operator=(const Transpose<TransposeType> &transpose)

template<typename T>

detail::CommaInitializer<ArrayContainer> operator<<(const T &value)

Allow ArrayContainer objects to be initialized with a comma separated list of values. This makes use of the CommaInitializer class

**Template Parameters** T – The type of the values

**Parameters value** – The value to set in the Array object

**Returns** The comma initializer object

template<typename ScalarTo = Scalar, typename DeviceTo = Device> auto cast() const

auto copy() const

auto operator[](int64\_t index) const

Access a sub-array of this ArrayContainer instance. The sub-array will reference the same memory as this ArrayContainer instance.

**See also:**

ArrayView

**Parameters index** – The index of the sub-array

**Returns** A reference to the sub-array (ArrayView)

auto **operator**[](int64\_t index)

Scalar get() const

ShapeType::SizeType ndim() const noexcept

Return the number of dimensions of the ArrayContainer object

**Returns** Number of dimensions of the ArrayContainer

const ShapeType & shape() const noexcept

Return the shape of the array container. This is an immutable reference.

**Returns** The shape of the array container.

const StorageType &storage() const noexcept

Return the StorageType object of the ArrayContainer

**Returns** The StorageType object of the ArrayContainer

StorageType & storage() noexcept

Return the StorageType object of the ArrayContainer

**Returns** The StorageType object of the ArrayContainer

<span id="page-10-1"></span>Packet packet (size t index) const

Return a Packet object from the array's storage at a specific index.

**Parameters** index – The index to get the packet from

**Returns** A Packet object from the array's storage at a specific index

Scalar scalar(size\_t index) const

Return a Scalar from the array's storage at a specific index.

**Parameters** index – The index to get the scalar from

**Returns** A Scalar from the array's storage at a specific index

void writePacket(size\_t index, const Packet &value)

Write a Packet object to the array's storage at a specific index

#### **Parameters**

- $\cdot$  index The index to write the packet to
- value The value to write to the array's storage

void write(size\_t index, const Scalar &value)

Write a Scalar to the array's storage at a specific index

#### **Parameters**

- **index** The index to write the scalar to
- **value** The value to write to the array's storage

std::string str(const std::string &format = "{}") const

Return a string representation of the array container \format The format to use for the string representation

**Returns** A string representation of the array container

template<typename desc, typename Functor\_, typename ...Args> auto operator=(const detail::Function<desc, Functor\_, Args...> &function) -> ArrayContainer&

template<typename TransposeType> auto operator=(const Transpose<TransposeType> &transpose) -> ArrayContainer&

template<typename T> auto operator<<(const T &value) -> detail::CommaInitializer<ArrayContainer>

### <span id="page-10-0"></span>**1.3.2 Vectors**

LibRapid provides a highly optimised fixed-size vector library which supports all primitive types as well as user-defined ones (assuming they implement the required operations).

#### <span id="page-11-1"></span><span id="page-11-0"></span>**1.3.2.1 Vector Listing**

template<typename Scalar, int64\_t Dims =  $3>$ 

#### class GenericVector

The implementation for the Vector class. It is capable of representing an n-dimensional vector with any data type and storage type. By default, the storage type is a Vc Vector, but can be replaced with custom types for different functionality.

#### **Template Parameters**

- **Scalar** The type of each element of the vector
- **Dims** The number of dimensions of the vector
- StorageType The type of the storage for the vector

#### **Public Types**

using  $StorageType = Scalar[Dims]$ 

#### **Public Functions**

```
GenericVector() = default
```
Default constructor.

#### explicit GenericVector(const StorageType &arr)

Create a Vector object from a StorageType object

**Parameters**  $arr$  – The StorageType object to construct from

template<typename S, int64\_t D>

GenericVector(const GenericVector<S, D> &other)

Construct a Vector from another Vector with potentially different dimensions, scalar type and storage type

#### **Template Parameters**

- S The scalar type of the other vector
- **D** The number of dimensions of

**Parameters other** – The other vector to construct from

template<typename  $\ldots$ **Args**, std::enable\_if\_t<sizeof $\ldots$ (Args) == Dims, int> = 0>

GenericVector(Args... args)

Construct a Vector object from n values, where n is the number of dimensions of the vector

**Template Parameters** Args – Parameter pack template type

**Parameters**  $\arg s$  – The values to construct the vector from

template<typename ... $\text{Args}$ , int64\_t size = sizeof...(Args), typename std::enable\_if\_t<size != Dims, int> = 0> GenericVector(Args... args)

Construct a Vector object from an arbitrary number of arguments. See other vector constructors for more information

#### **Template Parameters**

• Args – Parameter pack template type

• size – Number of arguments passed

**Parameters** args – Values

<span id="page-12-0"></span>template<typename T, std::enable\_if\_t<std::is\_convertible\_v<T, Scalar>, int> = 0> GenericVector(const std::initializer\_list<T> &list)

Construct a Vector object from an std::initializer\_list

**Template Parameters T** – The type of each element of the initializer list

Parameters  $list$  – The initializer list to construct from

GenericVector(const GenericVector &other) = default

Create a Vector from another vector instance

**Parameters other** – Vector to copy values from

GenericVector(GenericVector &&other) noexcept = default

Move constructor for Vector objects

**Parameters other** – Vector to move

GenericVector &operator=(const GenericVector &other) = default

Assignment operator for Vector objects

**Parameters other** – Vector to copy values from

**Returns** Reference to this

Generic Vector & **operator**=(Generic Vector & & other) noexcept = default

Assignment move constructor for Vector objects

**Parameters other** – Vector to move

**Returns** Reference to this

const Scalar &operator[](int64\_t index) const

Access a specific element of the vector

**Parameters** index – The index of the element to access

**Returns** Reference to the element

Scalar & **operator** [] (int64 t index)

Access a specific element of the vector

**Parameters index** – The index of the element to access

**Returns** Reference to the element

template<typename  $\bf{T}$ , int64\_t  $\bf{d}$ >

GenericVector &operator+=(const GenericVector<T, d> &other)

Add a vector to this vector, element-by-element

**Parameters** other – The vector to add

**Returns** Reference to this

template<typename **T**, int64 t  $d$ >

GenericVector &operator-=(const GenericVector<T, d> &other)

Subtract a vector from this vector, element-by-element

**Parameters other** – The vector to subtract

**Returns** Reference to this

<span id="page-13-1"></span>template<typename **T**, int64 t  $d$ > GenericVector &operator\*=(const GenericVector<T, d> &other)

Multiply this vector by another vector, element-by-element

**Parameters other** – The vector to multiply by

**Returns** Reference to this

template<typename **T**, int64\_t **d**> GenericVector &operator/=(const GenericVector<T, d> &other)

Divide this vector by another vector, element-by-element

**Parameters other** – The vector to divide by

**Returns** Reference to this

template<typename **T**, std::enable if t<std::is convertible v<T, Scalar>, int> = 0> GenericVector &operator+=(const T &value)

Add a scalar to this vector, element-by-element

**Parameters** other – The scalar to add

**Returns** Reference to this

template<typename T, std::enable\_if\_t<std::is\_convertible\_v<T, Scalar>, int> = 0> GenericVector &operator-=(const T &value)

Subtract a scalar from this vector, element-by-element

**Parameters other** – The scalar to subtract

**Returns** Reference to this

template<typename T, std::enable\_if\_t<std::is\_convertible\_v<T, Scalar>, int> = 0> GenericVector &operator\*=(const T &value)

Multiply this vector by a scalar, element-by-element

**Parameters other** – The scalar to multiply by

**Returns** Reference to this

template<typename  $\bf{T}$ , std::enable\_if\_t<std::is\_convertible\_v< $\bf{T}$ , Scalar>, int> = 0> GenericVector &operator/=(const T &value)

Divide this vector by a scalar, element-by-element

**Parameters other** – The scalar to divide by

**Returns** Reference to this

GenericVector operator-() const

Negate this vector

**Returns** Vector with all elements negated

template<typename  $\bf{T}$ , int64\_t  $\bf{d}$ >

<span id="page-13-0"></span>GenericVector cmp(const GenericVector<T, d> &other, const char \*mode) const

Compare two vectors for equality. Available modes are:

- "eq" Check for equality
- "ne" Check for inequality
- "It" Check if each element is less than the corresponding element in the other
- "le" Check if each element is less than or equal to the corresponding element in the other
- <span id="page-14-0"></span>• "gt" - Check if each element is greater than the corresponding element in the other
- "ge" Check if each element is greater than or equal to the corresponding element in the other

#### **Parameters**

- other The vector to compare to
- mode The comparison mode

**Returns** Vector with each element set to 1 if the comparison is true, 0 otherwise

#### template<typename T>

GenericVector cmp(const T &value, const char \*mode) const

Compare a vector and a scalar for equality. Available modes are:

- "eq" Check for equality
- "ne" Check for inequality
- "It" Check if each element is less than the scalar
- "le" Check if each element is less than or equal to the scalar
- "gt" Check if each element is greater than the scalar
- "ge" Check if each element is greater than or equal to the scalar

#### **Parameters**

- value The scalar to compare to
- **mode** The comparison mode

**Returns** Vector with each element set to 1 if the comparison is true, 0 otherwise

```
template<typename \bf{T}, int64_t \bf{d}>
GenericVector operator<(const GenericVector<T, d> &other) const
```
Equivalent to calling cmp(other, "lt")

#### **See also:**

*[cmp\(\)](#page-13-0)*

**Parameters other** – The vector to compare to

**Returns** See *[cmp\(\)](#page-13-0)*

template<typename  $\bf{T}$ , int64\_t  $\bf{d}$ >

GenericVector operator<=(const GenericVector<T, d> &other) const

Equivalent to calling cmp(other, "le")

#### **See also:**

*[cmp\(\)](#page-13-0)*

**Parameters other** – The vector to compare to

**Returns** See *[cmp\(\)](#page-13-0)*

template<typename **T**, int64\_t **d**>

<span id="page-15-0"></span>GenericVector operator>(const GenericVector<T, d> &other) const

Equivalent to calling cmp(other, "gt")

**See also:**

*[cmp\(\)](#page-13-0)*

**Parameters other** – The vector to compare to

**Returns** See *[cmp\(\)](#page-13-0)*

template<typename  $\bf{T}$ , int64\_t  $\bf{d}$ > GenericVector operator>=(const GenericVector<T, d> &other) const

Equivalent to calling cmp(other, "ge")

**See also:**

*[cmp\(\)](#page-13-0)*

**Parameters other** – The vector to compare to

**Returns** See *[cmp\(\)](#page-13-0)*

template<typename  $\bf{T}$ , int64\_t  $\bf{d}$ > GenericVector operator==(const GenericVector<T, d> &other) const

Equivalent to calling cmp(other, "eq")

**See also:**

*[cmp\(\)](#page-13-0)*

**Parameters other** – The vector to compare to

**Returns** See *[cmp\(\)](#page-13-0)*

template<typename  $\bf{T}$ , int64\_t  $\bf{d}$ > GenericVector operator!=(const GenericVector<T, d> &other) const

Equivalent to calling cmp(other, "ne")

**See also:**

*[cmp\(\)](#page-13-0)*

**Parameters other** – The vector to compare to

**Returns** See *[cmp\(\)](#page-13-0)*

template<typename T, std::enable\_if\_t<std::is\_convertible\_v<T, Scalar>, int> = 0> GenericVector operator<(const T &other) const

Equivalent to calling cmp(other, "lt")

**See also:**

*[cmp\(\)](#page-13-0)*

**Parameters** value – The scalar to compare to

**Returns** See *[cmp\(\)](#page-13-0)*

template<typename T, std::enable\_if\_t<std::is\_convertible\_v<T, Scalar>, int> = 0>

<span id="page-16-0"></span>GenericVector operator<=(const T &other) const

Equivalent to calling cmp(other, "le")

**See also:**

*[cmp\(\)](#page-13-0)*

**Parameters** value – The scalar to compare to

**Returns** See *[cmp\(\)](#page-13-0)*

template<typename T, std::enable\_if\_t<std::is\_convertible\_v<T, Scalar>, int> = 0> GenericVector operator>(const T &other) const

Equivalent to calling cmp(other, "gt")

**See also:**

*[cmp\(\)](#page-13-0)*

**Parameters** value – The scalar to compare to

**Returns** See *[cmp\(\)](#page-13-0)*

template<typename T, std::enable\_if\_t<std::is\_convertible\_v<T, Scalar>, int> = 0> GenericVector operator>=(const T &other) const

Equivalent to calling cmp(other, "ge")

**See also:**

*[cmp\(\)](#page-13-0)*

**Parameters** value – The scalar to compare to

**Returns** See *[cmp\(\)](#page-13-0)*

template<typename  $\bf{T}$ , std::enable\_if\_t<std::is\_convertible\_v< $\bf{T}$ , Scalar>, int> = 0> GenericVector operator==(const T &other) const

Equivalent to calling cmp(other, "eq")

**See also:**

*[cmp\(\)](#page-13-0)*

**Parameters** value – The scalar to compare to

**Returns** See *[cmp\(\)](#page-13-0)*

template<typename T, std::enable\_if\_t<std::is\_convertible\_v<T, Scalar>, int> = 0> GenericVector operator!=(const T &other) const

Equivalent to calling cmp(other, "ne")

**See also:**

*[cmp\(\)](#page-13-0)*

**Parameters** value – The scalar to compare to

**Returns** See *[cmp\(\)](#page-13-0)*

<span id="page-17-1"></span><span id="page-17-0"></span>Scalar mag2() const Calculate the magnitude of this vector squared **Returns** The magnitude squared Scalar mag() const Calculate the magnitude of this vector **Returns** The magnitude inline Scalar invMag() const Calculate 1/mag(this) **Returns** 1/mag(this) Generic Vector **norm**() const Calculate the normalized version of this vector **Returns** The normalized vector Scalar dot(const GenericVector &other) const Calculate the dot product of this vector and another **Parameters** other – The other vector **Returns** The dot product GenericVector cross(const GenericVector &other) const Calculate the cross product of this vector and another **Parameters other** – The other vector **Returns** The cross product GenericVector proj(const GenericVector &other) const Project vector other onto this vector and return the result. Perform vector projection using the formula:  $\text{proj}_a(\vec{b}) = \frac{\vec{b} \cdot \vec{a}}{|\vec{a}|^2} \cdot \vec{a}$ **Parameters other** – The vector to project **Returns** The projection of other onto this vector explicit operator bool() const Cast this vector to a boolean. This is equivalent to calling  $mag2() = 0$  $mag2() = 0$ **Returns** True if the magnitude of this vector is not 0, false otherwise Scalar **x**() const Access the x component of this vector **Returns** The x component of this vector Scalar y() const Access the y component of this vector **Returns** The y component of this vector Scalar z() const Access the z component of this vector

**Returns** The z component of this vector

<span id="page-18-0"></span>Scalar  $w()$  const

Access the w component of this vector

**Returns** The w component of this vector

- Generic Vector<Scalar, 2> xy() const
- GenericVector<Scalar, 2> yx() const
- GenericVector<Scalar, 2> xz() const
- GenericVector<Scalar, 2> zx() const
- GenericVector<Scalar, 2> yz() const
- GenericVector<Scalar, 2> zy() const
- GenericVector<Scalar, 3> xyz() const
- GenericVector<Scalar, 3> xzy() const
- Generic Vector<Scalar, 3> yxz() const
- Generic Vector<Scalar, 3> yzx() const
- Generic Vector<Scalar, 3> zxy() const
- Generic Vector<Scalar, 3> zyx() const
- Generic Vector<Scalar, 3> xyw() const
- Generic Vector<Scalar, 3> xwy() const
- Generic Vector<Scalar, 3> yxw() const
- GenericVector<Scalar, 3> ywx() const
- Generic Vector<Scalar, 3> wxy() const
- GenericVector<Scalar, 3> wyx() const
- Generic Vector<Scalar, 3> xzw() const
- Generic Vector < Scalar, 3> xwz() const
- Generic Vector < Scalar, 3> zxw() const
- GenericVector<Scalar, 3> zwx() const
- GenericVector<Scalar, 3> wxz() const
- GenericVector<Scalar, 3> wzx() const
- GenericVector<Scalar, 3> yzw() const
- GenericVector<Scalar, 3> ywz() const
- GenericVector<Scalar, 3> zyw() const
- GenericVector<Scalar, 3> zwy() const

<span id="page-19-0"></span>GenericVector<Scalar, 3> wyz() const GenericVector<Scalar, 3> wzy() const Generic Vector < Scalar, 4> xyzw() const Generic Vector < Scalar, 4> xywz() const Generic Vector < Scalar, 4> xzyw() const Generic Vector < Scalar, 4> xzwy() const GenericVector<Scalar, 4> xwyz() const Generic Vector<Scalar, 4> xwzy() const GenericVector<Scalar, 4> yxzw() const GenericVector<Scalar, 4> yxwz() const Generic Vector < Scalar, 4> yzxw() const Generic Vector < Scalar, 4> yzwx() const Generic Vector < Scalar, 4> ywxz() const Generic Vector < Scalar, 4> ywzx() const Generic Vector < Scalar, 4> zxyw() const Generic Vector < Scalar, 4> zxwy() const Generic Vector < Scalar,  $4$  > zyxw() const Generic Vector < Scalar, 4> zywx() const Generic Vector < Scalar, 4> zwxy() const Generic Vector < Scalar, 4> zwyx() const Generic Vector < Scalar, 4> wxyz() const Generic Vector < Scalar, 4> wxzy() const Generic Vector<Scalar, 4> wyxz() const GenericVector<Scalar, 4> wyzx() const Generic Vector < Scalar, 4> wzxy() const Generic Vector<Scalar, 4> wzyx() const void x(Scalar val) Set the x component of this vector **Parameters val** – The new value of the x component void y(Scalar val)

Set the y component of this vector

**Parameters val** – The new value of the y component

<span id="page-20-0"></span>void z(Scalar val) Set the z component of this vector **Parameters val** – The new value of the z component void w(Scalar val) Set the w component of this vector **Parameters** val – The new value of the w component void xy(const GenericVector<Scalar, 2> &v) void yx(const GenericVector<Scalar, 2> &v) void xz(const GenericVector<Scalar, 2> &v) void zx(const GenericVector<Scalar, 2> &v) void yz(const GenericVector<Scalar, 2> &v) void zy(const GenericVector<Scalar, 2> &v) void xyz(const GenericVector<Scalar, 3> &v) void xzy(const GenericVector<Scalar, 3> &v) void yxz(const GenericVector<Scalar, 3> &v) void yzx(const GenericVector<Scalar, 3> &v) void zxy(const GenericVector<Scalar, 3> &v) void zyx(const GenericVector<Scalar, 3> &v) void xyw(const GenericVector<Scalar, 3> &v) void xwy(const GenericVector<Scalar, 3> &v) void yxw(const GenericVector<Scalar, 3> &v) void ywx(const GenericVector<Scalar, 3> &v) void wxy(const GenericVector<Scalar, 3> &v) void wyx(const GenericVector<Scalar, 3> &v) void xzw(const GenericVector<Scalar, 3> &v) void xwz(const GenericVector<Scalar, 3> &v) void zxw(const GenericVector<Scalar, 3> &v) void zwx(const GenericVector<Scalar, 3> &v) void wxz(const GenericVector<Scalar, 3> &v) void wzx(const GenericVector<Scalar, 3> &v) void yzw(const GenericVector<Scalar, 3> &v) void ywz(const GenericVector<Scalar, 3> &v)

<span id="page-21-0"></span>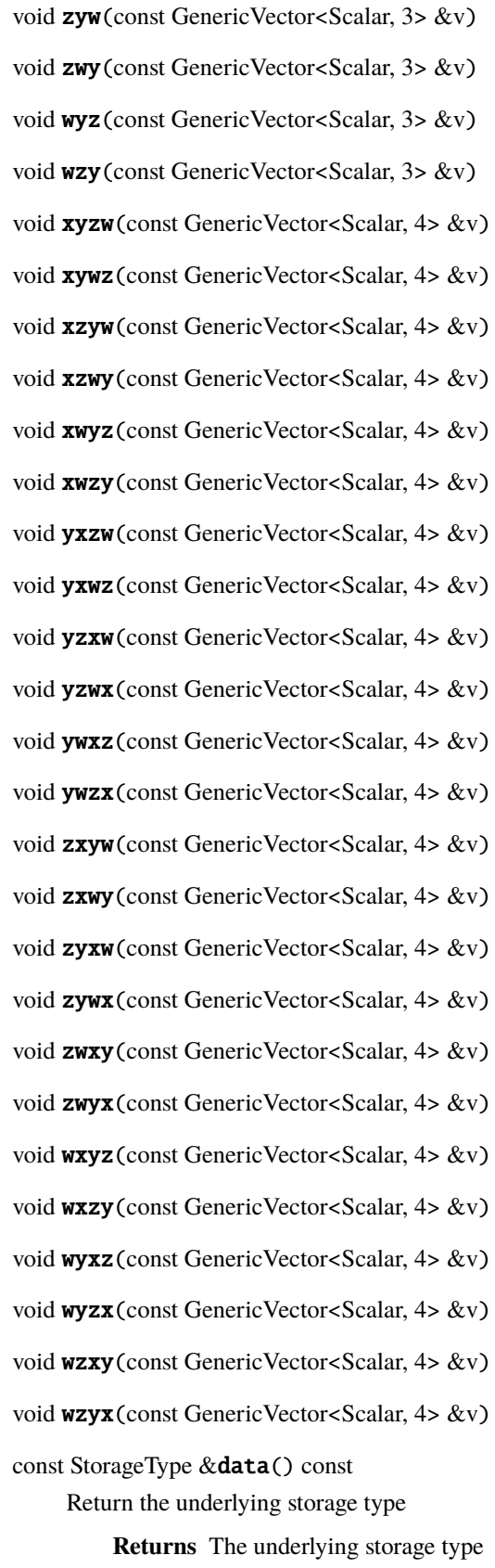

<span id="page-22-0"></span>StorageType &data()

Return the underlying storage type

**Returns** The underlying storage type

std::string str(const std::string &formatString = "{}") const

Convert a vector into a string representation — " $(x, y, z, w, ...)$ "

**Parameters formatString** – The format string to use for each component

**Returns** A string representation of this vector

template<typename  $\bf{T}$ , int64\_t  $\bf{d}$ > auto operator+=(const GenericVector<T, d> &other) -> GenericVector&

```
template<typename \textbf{T}, int64_t \textbf{d}>
auto operator-=(const GenericVector<T, d> &other) -> GenericVector&
```
template<typename  $\bf{T}$ , int64\_t  $\bf{d}$ > auto operator\*=(const GenericVector<T, d> &other) -> GenericVector&

template<typename  $\bf{T}$ , int64\_t  $\bf{d}$ > auto operator/=(const GenericVector<T, d> &other) -> GenericVector&

template<typename T, std::enable\_if\_t<std::is\_convertible\_v<T, Scalar>, int>> auto operator+=(const T &value) -> GenericVector&

template<typename T, std::enable\_if\_t<std::is\_convertible\_v<T, Scalar>, int>> auto operator-=(const T &value) -> GenericVector&

template<typename T, std::enable\_if\_t<std::is\_convertible\_v<T, Scalar>, int>> auto operator\*=(const T &value) -> GenericVector&

template<typename T, std::enable\_if\_t<std::is\_convertible\_v<T, Scalar>, int>> auto operator/=(const T &value) -> GenericVector&

template<typename  $\bf{T}$ , int64\_t  $\bf{d}$ > auto cmp(const GenericVector<T, d> &other, const char \*mode) const -> GenericVector

template<typename T> auto cmp(const T &value, const char \*mode) const -> GenericVector

template<typename  $\bf{T}$ , int64\_t  $\bf{d}$ > auto operator<(const GenericVector<T, d> &other) const -> GenericVector

template<typename  $\bf{T}$ , int64\_t  $\bf{d}$ > auto operator<=(const GenericVector<T, d> &other) const -> GenericVector

template<typename  $\bf{T}$ , int64\_t  $\bf{d}$ > auto operator>(const GenericVector<T, d> &other) const -> GenericVector

template<typename  $\bf{T}$ , int64\_t  $\bf{d}$ > auto operator>=(const GenericVector<T, d> &other) const -> GenericVector

template<typename  $\bf{T}$ , int64\_t  $\bf{d}$ > auto operator==(const GenericVector<T, d> &other) const -> GenericVector

template<typename  $\bf{T}$ , int64 t  $\bf{d}$ >

<span id="page-23-3"></span>auto operator!=(const GenericVector<T, d> &other) const -> GenericVector

template<typename T, std::enable\_if\_t<std::is\_convertible\_v<T, Scalar>, int>> auto operator<(const T &other) const -> GenericVector

template<typename T, std::enable\_if\_t<std::is\_convertible\_v<T, Scalar>, int>> auto operator<=(const T &other) const -> GenericVector

template<typename T, std::enable\_if\_t<std::is\_convertible\_v<T, Scalar>, int>> auto operator>(const T &other) const -> GenericVector

template<typename T, std::enable\_if\_t<std::is\_convertible\_v<T, Scalar>, int>> auto operator>=(const T &other) const -> GenericVector

template<typename T, std::enable\_if\_t<std::is\_convertible\_v<T, Scalar>, int>> auto operator==(const T &other) const -> GenericVector

template<typename T, std::enable\_if\_t<std::is\_convertible\_v<T, Scalar>, int>> auto operator!=(const T &other) const -> GenericVector

#### **Protected Attributes**

StorageType  $m\_data = \{\}$ 

### <span id="page-23-0"></span>**1.3.3 Complex Numbers**

Documentation View the API and documentation for complex numbers.

Examples See some examples of LibRapid's complex number library in action Implementation Details Learn about the implementation of complex numbers in LibRapid

#### <span id="page-23-1"></span>**1.3.3.1 Complex Number Listing**

 $template$ -typename  $T = double$ 

class Complex

#### <span id="page-23-2"></span>**1.3.3.2 Complex Number Examples**

*To do*

### <span id="page-24-0"></span>**1.3.3.3 Complex Number Implementation Details**

*To do*

### <span id="page-24-1"></span>**1.3.4 Multi-Precision Arithmetic**

LibRapid has support for [MPIR](https://github.com/wbhart/mpir) and [MPFR,](https://www.mpfr.org/) which support arbitrary-precision integers, floating points and rationals.

We provide a simple wrapper around these libraries, enabling all mathematical operations to be performed on these data types – you don't even need to use a different function name!

### <span id="page-24-2"></span>**1.3.4.1 Multi-Precision Listing**

**Warning:** doxygenclass: Cannot find class "librapid::mpz" in doxygen xml output for project "librapid" from directory: ../xml

**Warning:** doxygenclass: Cannot find class "librapid::mpq" in doxygen xml output for project "librapid" from directory: ../xml

**Warning:** doxygenclass: Cannot find class "librapid::mpf" in doxygen xml output for project "librapid" from directory: ../xml

**Warning:** doxygenclass: Cannot find class "librapid::mpfr" in doxygen xml output for project "librapid" from directory: ../xml

# <span id="page-24-3"></span>**1.4 Tutorials**

# <span id="page-24-4"></span>**1.5 Performance and Benchmarks**

LibRapid is high-performance library and is fast by default, but there are still ways to make your code even faster.

### <span id="page-25-0"></span>**1.5.1 Lazy Evaluation**

Operations performed on Arrays are evaluated only when needed, meaning functions can be chained together and evaluated in one go. In many cases, the compiler can optimise these chained calls into a single loop, resulting in much faster code.

Look at the example below:

lrc::Array<float> A, B, C, D:  $A = Inc::fromData({1, 2}, {3, 4}});$  $B = \text{lrc::fromData}(\{\{5, 6\}, \{7, 8\}\});$  $C = Inc::fromData({0, 10}, {11, 12})$ ;  $D = A + B * C;$ 

Without lazy-evaluation, the operation  $A+B^*C$  must be performed in multiple stages:

```
auto tmp1 = B * C; // First operation and temporary object
auto tmp2 = A + \text{tmp1}; // Second operation and ANOTHER temporary object
D = \text{tmp2}; // Unnecessary copy
```
This is clearly suboptimal.

With lazy-evaluation, however, the compiler can generate a loop similar to the pseudocode below:

```
FOR index IN A.size DO
   D[i] = A[i] + B[i] * C[i]ENDFOR
```
This has no unnecessary copies, no temporary variables, no additional memory allocation, etc. and is substantially quicker.

#### <span id="page-25-1"></span>**1.5.1.1 Making Use of LibRapid's Lazy Evaluation**

To make use of LibRapid's lazy evaluation, try to avoid creating temporary objects and always assign results directly to an existing array object, instead of creating a new one. This means no heap allocations are performed, which is a very costly operation.

**Warning:** Be very careful not to reference invalid memory. This is, unfortunately, an unavoidable side effect of returning lazy-objects. See *[Caution](#page-26-2)* for more information.

Note that, sometimes, it is faster to evaluate intermediate results than to use the combined operation. To do this, you can call eval() on the result of any operation to generate an Array object directly from it.

### <span id="page-25-2"></span>**1.5.2 Linear Algebra**

Linear algebra methods in LibRapid also return temporary objects, meaning they are not evaluated fully until they are needed. One implication of this is that expressions involving *more than one operation* will be evaluated *very slowly*.

**Danger:** Be careful when calling eval on the result of a linear algebra operation. Sometimes, LibRapid will be able to combine multiple operations into a single function call, which can lead to much better performance. Check the documentation for that specific function to see what further optimisations it supports.

#### <span id="page-26-0"></span>**1.5.2.1 Solution**

To get around this issue, it'll often be quicker to simply evaluate (myExpression.eval()) the result of any linear algebra operations inside the larger expression.

```
auto slowExpression = a + b * c.dot(d);
auto fastExpression = a + b * c.dot(d) .eval();
```
#### <span id="page-26-1"></span>**1.5.2.2 Explanation**

Since  $c \cdot dot(d)$  is a lazy object, the lazy evaluator will calculate each element of the resulting array independently as and when it is required by the rest of the expression. This means it is not possible to make use of the extremely fast BLAS and LAPACK functions.

By forcing the result to be evaluated independently of the rest of the expression, LibRapid can call gemm, for example, making the program significantly faster.

# <span id="page-26-2"></span>**1.6 Caution**

**Warning:** LibRapid developers had to make certain decisions regarding the underlying data layout used by the library. We made these decisions with the best interests of the library in mind, and while they may improve performance or usability, they may also incur adverse side effects.

While the developers of LibRapid may not be aware of all the side effects of their design choices, we have done our best to identify and justify those we know of.

### <span id="page-26-3"></span>**1.6.1 Array Referencing Issues**

LibRapid uses lazy evaluation to reduce the number of intermediate variables and copies required for any given operation, significantly improving performance. A side effect of this is that combined operations store references to Array objects.

As a result, if any of the referenced Array instances go out of scope before the lazy object is evaluated, an invalid memory location will be accessed, incurring a segmentation fault.

The easiest fix for this is to make sure you evaluate temporary results in time, though this is easier said than done. LibRapid aims to identify when a lazy object is using an invalid value and notify the user, but this will not work in all cases.

The code below will cause a segmentation fault since testArray will go out of scope upon returning from the function while the returned object contains two references to the array.

```
1 / * References invalid memory
2 vvvv \sqrt[3]{}3 auto doesThisBreak() {
4 lrc::Array<\mathbf{float} testArray(lrc::Shape({3, 3}));
5 \mid testArray \lt\lt 1, 2, 3, 4, 5, 6, 7, 8, 9;
6 \mid return testArray + testArray;
7 \mid \}
```
 $1 / *$  Changed <sup>2</sup> -------vvv------- \*/ 3 | lrc::Array<float> doesThisBreak() { 4 lrc::Array<float> testArray(lrc::Shape({3, 3}));  $5 \mid$  testArray  $\ll 1$ , 2, 3, 4, 5, 6, 7, 8, 9;  $\begin{array}{c|c} \hline \text{6} & \text{return testArray + testArray;} \end{array}$  $7 \mid$  }

# **WHY USE LIBRAPID?**

<span id="page-28-0"></span>LibRapid aims to provide a cohesive ecosystem of functions that interoperate with each other, allowing for faster development and faster code execution.

For example, LibRapid implements a wide range of mathematical functions which can operate on primitive types, multi-precision types, vectors, and arrays. Due to the way these functions are implemented, a single function call can be used to operate on all of these types, reducing code duplication.

# <span id="page-28-1"></span>**2.1 A Small Example**

To prove the point made above, let's take a look at a simple example. Here, we have a function that maps a value from one range to another:

```
1 // Standard "double" implementation
_2 double map(double val, double start1, double stop1, double start2, double stop2) {
\overline{\mathbf{3}} return start2 + (stop2 - start2) * ((val - start1) / (stop1 - start1));
4 }
6 \frac{\pi}{100} map(0.5, 0, 1, 0, 10) = 5
   // map(10, 0, 100, 0, 1) = 0.1\frac{1}{8} // map(5, 0, 10, 0, 100) = 50
```
This function will accept integers, floats and doubles, but nothing else can be used, limiting its functionality.

Of course, this could be templated to accept other types, but if you passed a std::vector<double> to this function, for example, you'd have to create an edge case to support it. **This is where LibRapid comes in.**

Look at the function below:

5

```
1 // An extremely versatile mapping function (used within LibRapid!)
2 \times \text{template} < \text{typename V}, typename B1, typename E1, typename B2, typename E2>
3 \mid V map(V val, B1 start1, E1 stop1, B2 start2, E2 stop2) {
4 return start2 + (stop2 - start2) * ((val - start1) / (stop1 - start1));
5 \mid \}
```
This may look excessively complicated with that many template parameters, but you don't actually need all of those! This just gives the greatest flexibility. This function can be called with **almost any LibRapid type!**.

```
1 \text{map}(0.5, 0, 1, 0, 100); // . . . . . . . . . . . . . . . . / 50
_2 |map(lrc::Vec2d(0.2, 0.8), 0, 1, 0, 100); // . . . . . . . / (20, 80)
\frac{3}{100} map(0.5, 0, 1, 0, lrc::Vec2d(100, 200)); // . . . . . . . / (50, 100)
  map(Irc::Vec2d(-1, -2), 1, 0, Irc::Vec2d(100, 300)); // . | (75, 250)
```
(continues on next page)

(continued from previous page)

```
5
6 // ---------------------------------------------------------------------
7
\frac{1}{8} using namespace lrc::literals; // To use "_f" suffix
9 // (also requires multiprecision to be enabled)
10 \frac{1}{\sqrt{2}} 10.5"\pm f in this case creates a multiprecision float :)
11 map("0.5"_f, "0"_f, "1"_f, "0"_f, "100"_f); // . . . . . | 50.00000000000000
12
13 // ---------------------------------------------------------------------
14
15 auto val = lrc::fromData<float>({{1, 2}, {3, 4}});
16 | auto start1 = lrc::fromData<{\bf float}>(\{0, 0\}, \{0, 0\});
17 auto end1 = lrc::fromData<float>({10, 10}, {10, 10});
18 | auto start2 = lrc::fromData<\{loat>({\{0, 0\}, \{0, 0\}});
19 auto end2 = lrc::fromData<float>({100, 100}, {100, 100});
20_{21} fmt::print("{}\n", lrc::map(val, start1, end1, start2, end2));
22 // [[10 20]
23 \frac{\times}{\times} [30 40]]
```
Note: LibRapid's built-in map function has even more functionality! See the [Map Function](https://librapid.readthedocs.io/en/latest/api/function_namespacelibrapid_1a71f1f30a0e28c08131ca1b7ebdc26bd1.html?highlight=map) details.

This is just one example of how LibRapid's functions can be used to make your code more concise and more efficient, and hopefully it's clear to see how powerful this could be when working with more complex functions and types.

# **THREE**

# **CURRENT DEVELOPMENT STAGE**

<span id="page-30-0"></span>At the current point in time, LibRapid C++ is under rapid development by me [\(Pencilcaseman\)](https://github.com/Pencilcaseman).

I am currently doing my A-Levels and do not have time to work on the library as much as I would like, so if you or someone you know might be willing to support the development of the library, feel free to create a pull request or chat to us on [Discord.](https://discord.com/invite/cGxTFTgCAC) Any help is greatly appreciated!

# **FOUR**

# **ROADMAP**

<span id="page-32-0"></span>The [Roadmap](https://github.com/orgs/LibRapid/projects/5/) is a rough outline of what I want to get implemented in the library and by what point, but **please don't count on features being implemented quickly** – I can't promise I'll have the time to implement everything as soon as I'd like... (I'll try my best though!)

If you have any feature requests or suggestions, feel free to create an issue describing it. I'll try to get it working as soon as possible. If you really need something implemented quickly, a small donation would be appreciated, and would allow me to bump it to the top of my list of features.

**FIVE**

# **LICENCING**

<span id="page-34-0"></span>LibRapid is produced under the MIT License, so you are free to use the library how you like for personal and commercial purposes, though this is subject to some conditions, which can be found in full here: [LibRapid License](https://github.com/Pencilcaseman/librapid/blob/master/LICENSE)

## **INDEX**

### <span id="page-36-0"></span> $\mathbf{L}$

librapid::array::ArrayContainer (*C++ class*), [4](#page-7-2) librapid::array::ArrayContainer::ArrayContainer librapid::array::ArrayContainer::writePacket (*C++ function*), [4,](#page-7-2) [5](#page-8-0) librapid::array::ArrayContainer::cast (*C++* librapid::Complex (*C++ class*), [20](#page-23-3) *function*), [6](#page-9-0) librapid::array::ArrayContainer::copy (*C++ function*), [6](#page-9-0) librapid::array::ArrayContainer::Device (*C++ type*), [4](#page-7-2) librapid::array::ArrayContainer::get (*C++ function*), [6](#page-9-0) librapid::array::ArrayContainer::ndim (*C++ function*), [6](#page-9-0) librapid::array::ArrayContainer::operator= (*C++ function*), [5–](#page-8-0)[7](#page-10-1) librapid::array::ArrayContainer::operator<< (*C++ function*), [6,](#page-9-0) [7](#page-10-1) librapid::array::ArrayContainer::operator[] (*C++ function*), [6](#page-9-0) librapid::array::ArrayContainer::packet (*C++ function*), [6](#page-9-0) librapid::array::ArrayContainer::Packet (*C++ type*), [4](#page-7-2) librapid::array::ArrayContainer::scalar (*C++ function*), [7](#page-10-1) librapid::array::ArrayContainer::Scalar (*C++ type*), [4](#page-7-2) librapid::array::ArrayContainer::shape (*C++ function*), [6](#page-9-0) librapid::array::ArrayContainer::ShapeType (*C++ type*), [4](#page-7-2) librapid::array::ArrayContainer::SizeType (*C++ type*), [4](#page-7-2) librapid::array::ArrayContainer::storage (*C++ function*), [6](#page-9-0) librapid::array::ArrayContainer::StorageType (*C++ type*), [4](#page-7-2) librapid::array::ArrayContainer::str (*C++ function*), [7](#page-10-1) librapid::array::ArrayContainer::StrideType (*C++ type*), [4](#page-7-2)

librapid::array::ArrayContainer::write (*C++ function*), [7](#page-10-1) (*C++ function*), [7](#page-10-1) librapid::GenericVector (*C++ class*), [8](#page-11-1) librapid::GenericVector::cmp (*C++ function*), [10,](#page-13-1) [11,](#page-14-0) [19](#page-22-0) librapid::GenericVector::cross (*C++ function*), [14](#page-17-1) librapid::GenericVector::data (*C++ function*), [18](#page-21-0) librapid::GenericVector::dot (*C++ function*), [14](#page-17-1) librapid::GenericVector::GenericVector (*C++ function*), [8,](#page-11-1) [9](#page-12-0) librapid::GenericVector::invMag (*C++ function*), [14](#page-17-1) librapid::GenericVector::m\_data (*C++ member*), [20](#page-23-3) librapid::GenericVector::mag (*C++ function*), [14](#page-17-1) librapid::GenericVector::mag2 (*C++ function*), [13](#page-16-0) librapid::GenericVector::norm (*C++ function*), [14](#page-17-1) librapid::GenericVector::operator bool (*C++ function*), [14](#page-17-1) librapid::GenericVector::operator!= (*C++ function*), [12,](#page-15-0) [13,](#page-16-0) [19,](#page-22-0) [20](#page-23-3) librapid::GenericVector::operator\*= (*C++ function*), [9,](#page-12-0) [10,](#page-13-1) [19](#page-22-0) librapid::GenericVector::operator+= (*C++ function*), [9,](#page-12-0) [10,](#page-13-1) [19](#page-22-0) librapid::GenericVector::operator/= (*C++ function*), [10,](#page-13-1) [19](#page-22-0) librapid::GenericVector::operator= (*C++ function*), [9](#page-12-0) librapid::GenericVector::operator== (*C++ function*), [12,](#page-15-0) [13,](#page-16-0) [19,](#page-22-0) [20](#page-23-3) librapid::GenericVector::operator- (*C++ function*), [10](#page-13-1) librapid::GenericVector::operator-= (*C++ function*), [9,](#page-12-0) [10,](#page-13-1) [19](#page-22-0) librapid::GenericVector::operator> (*C++ function*), [11,](#page-14-0) [13,](#page-16-0) [19,](#page-22-0) [20](#page-23-3) librapid::GenericVector::operator>= (*C++*

*function*), [12,](#page-15-0) [13,](#page-16-0) [19,](#page-22-0) [20](#page-23-3) librapid::GenericVector::operator< (*C++ func-*librapid::GenericVector::xz (*C++ function*), [15,](#page-18-0) *tion*), [11,](#page-14-0) [12,](#page-15-0) [19,](#page-22-0) [20](#page-23-3) librapid::GenericVector::operator<= (*C++ function*), [11,](#page-14-0) [12,](#page-15-0) [19,](#page-22-0) [20](#page-23-3) librapid::GenericVector::operator[] (*C++ function*), [9](#page-12-0) librapid::GenericVector::proj (*C++ function*), [14](#page-17-1) librapid::GenericVector::StorageType (*C++ type*), [8](#page-11-1) librapid::GenericVector::str (*C++ function*), [19](#page-22-0) librapid::GenericVector::w (*C++ function*), [14,](#page-17-1) [17](#page-20-0) librapid::GenericVector::wxy (*C++ function*), [15,](#page-18-0) [17](#page-20-0) librapid::GenericVector::wxyz (*C++ function*), librapid::GenericVector::ywxz (*C++ function*), [16,](#page-19-0) [18](#page-21-0) librapid::GenericVector::wxz (*C++ function*), [15,](#page-18-0) librapid::GenericVector::ywz (*C++ function*), [15,](#page-18-0) [17](#page-20-0) librapid::GenericVector::wxzy (*C++ function*), librapid::GenericVector::ywzx (*C++ function*), [16,](#page-19-0) [18](#page-21-0) librapid::GenericVector::wyx (*C++ function*), [15,](#page-18-0) librapid::GenericVector::yx (*C++ function*), [15,](#page-18-0) [17](#page-20-0) librapid::GenericVector::wyxz (*C++ function*), librapid::GenericVector::yxw (*C++ function*), [15,](#page-18-0) [16,](#page-19-0) [18](#page-21-0) librapid::GenericVector::wyz (*C++ function*), [15,](#page-18-0) librapid::GenericVector::yxwz (*C++ function*), [18](#page-21-0) librapid::GenericVector::wyzx (*C++ function*), librapid::GenericVector::yxz (*C++ function*), [15,](#page-18-0) [16,](#page-19-0) [18](#page-21-0) librapid::GenericVector::wzx (*C++ function*), [15,](#page-18-0) librapid::GenericVector::yxzw (*C++ function*), [17](#page-20-0) librapid::GenericVector::wzxy (*C++ function*), librapid::GenericVector::yz (*C++ function*), [15,](#page-18-0) [16,](#page-19-0) [18](#page-21-0) librapid::GenericVector::wzy (*C++ function*), [16,](#page-19-0) librapid::GenericVector::yzw (*C++ function*), [15,](#page-18-0) [18](#page-21-0) librapid::GenericVector::wzyx (*C++ function*), [16,](#page-19-0) [18](#page-21-0) librapid::GenericVector::x (*C++ function*), [14,](#page-17-1) [16](#page-19-0) librapid::GenericVector::xwy (*C++ function*), [15,](#page-18-0) [17](#page-20-0) librapid::GenericVector::xwyz (*C++ function*), [16,](#page-19-0) [18](#page-21-0) librapid::GenericVector::xwz (*C++ function*), [15,](#page-18-0) [17](#page-20-0) librapid::GenericVector::xwzy (*C++ function*), [16,](#page-19-0) [18](#page-21-0) librapid::GenericVector::xy (*C++ function*), [15,](#page-18-0) librapid::GenericVector::zwy (*C++ function*), [15,](#page-18-0) [17](#page-20-0) librapid::GenericVector::xyw (*C++ function*), [15,](#page-18-0) librapid::GenericVector::zwyx (*C++ function*), [17](#page-20-0) librapid::GenericVector::xywz (*C++ function*), librapid::GenericVector::zx (*C++ function*), [15,](#page-18-0) [16,](#page-19-0) [18](#page-21-0) librapid::GenericVector::xyz (*C++ function*), [15,](#page-18-0) librapid::GenericVector::zxw (*C++ function*), [15,](#page-18-0) [17](#page-20-0) librapid::GenericVector::xyzw (*C++ function*), librapid::GenericVector::zxwy (*C++ function*), [16,](#page-19-0) [18](#page-21-0) [17](#page-20-0) librapid::GenericVector::xzw (*C++ function*), [15,](#page-18-0) [17](#page-20-0) librapid::GenericVector::xzwy (*C++ function*), [16,](#page-19-0) [18](#page-21-0) librapid::GenericVector::xzy (*C++ function*), [15,](#page-18-0) [17](#page-20-0) librapid::GenericVector::xzyw (*C++ function*), [16,](#page-19-0) [18](#page-21-0) librapid::GenericVector::y (*C++ function*), [14,](#page-17-1) [16](#page-19-0) librapid::GenericVector::ywx (*C++ function*), [15,](#page-18-0) [17](#page-20-0) [16,](#page-19-0) [18](#page-21-0) [17](#page-20-0) [16,](#page-19-0) [18](#page-21-0) [17](#page-20-0) [17](#page-20-0) [16,](#page-19-0) [18](#page-21-0) [17](#page-20-0) [16,](#page-19-0) [18](#page-21-0) [17](#page-20-0) [17](#page-20-0) librapid::GenericVector::yzwx (*C++ function*), [16,](#page-19-0) [18](#page-21-0) librapid::GenericVector::yzx (*C++ function*), [15,](#page-18-0) [17](#page-20-0) librapid::GenericVector::yzxw (*C++ function*), [16,](#page-19-0) [18](#page-21-0) librapid::GenericVector::z (*C++ function*), [14,](#page-17-1) [16](#page-19-0) librapid::GenericVector::zwx (*C++ function*), [15,](#page-18-0) [17](#page-20-0) librapid::GenericVector::zwxy (*C++ function*), [16,](#page-19-0) [18](#page-21-0) [18](#page-21-0) [16,](#page-19-0) [18](#page-21-0) [17](#page-20-0) [17](#page-20-0)

#### [16,](#page-19-0) [18](#page-21-0)

- librapid::GenericVector::zxy (*C++ function*), [15,](#page-18-0) [17](#page-20-0)
- librapid::GenericVector::zxyw (*C++ function*), [16,](#page-19-0) [18](#page-21-0)
- librapid::GenericVector::zy (*C++ function*), [15,](#page-18-0) [17](#page-20-0)
- librapid::GenericVector::zyw (*C++ function*), [15,](#page-18-0) [17](#page-20-0)
- librapid::GenericVector::zywx (*C++ function*), [16,](#page-19-0) [18](#page-21-0)
- librapid::GenericVector::zyx (*C++ function*), [15,](#page-18-0) [17](#page-20-0)
- librapid::GenericVector::zyxw (*C++ function*), [16,](#page-19-0) [18](#page-21-0)